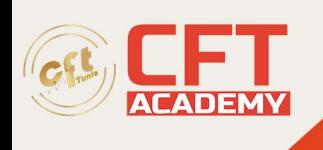

# **Microsoft Office Expert Access**

# **Objectifs**

- Améliorer la structure des tables en personnalisant les propriétés avancées des champs
- Créer des requêtes avancées comme les requêtes paramétrées, analyse croisées, requêtes actions.
- Créer des formulaires avancés comme les formulaires sous-formulaires
- Créer des états avancés en y ajoutant par exemple, des contrôles évolués, des expressions calculées

## **Prérequis**

Avoir suivi la formation « [Microsoft Office Access](https://cftacademy.online/courses/microsoft-office-access/) » ou avoir les connaissances équivalentes.

### **Programme**

Personnalisation des tables

- Rappel sur les relations entre les tables et la notion d'intégrité référentielle
- Modification de la structure des tables
	- •
	- o Propriétés avancées des champs
	- o Définition des listes de choix
- Définition de tables attachées

#### Les requêtes avancées

- Paramétrées
- Analyses croisées
- Créer des requêtes spécifiques
	- •
	- Rechercher les non-correspondances
	- o Créer des requêtes basées sur d'autres requêtes et/ou tables
	- **Action** 
		- - o Création de table
			- o Modification
			- o Ajout
			- o Suppression

Personnalisation des formulaires

- Visualisation et modification de la source d'un formulaire
- Modification des propriétés avancées des contrôles (verrouillé, format …)
- Ajout et personnalisation de contrôles (cases options, boutons de commandes …)
- Ajout d'expressions calculées
- Création de Formulaires Sous formulaires
- Protections des contrôles et du formulaire

formation@cfttunis.com.tn

## https://www.cfttunis.com

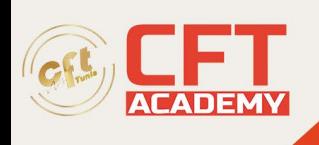

- Ajout de boutons de commande à l'aide de l'assistant
- Ajout d'expressions calculées

Personnalisation des états

- Visualisation et modification de la source d'un état
- Modification des propriétés des contrôles (masqué, doublons…)
- Ajout et personnalisation de contrôles (zone de texte, image …)
- Ajout d'expressions calculées
- Tris et regroupements d'informations

Exportation et fusion vers Excel et Word

- Création de mailing avec Word
- Exportation de tables ou requêtes vers Excel